# *Citing visual sources in*  APA Format 6th ed.

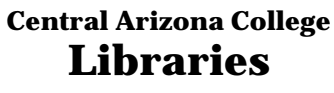

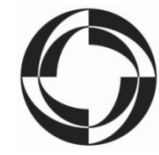

Do your best to guide the reader to the source; provide *author, year of publication, title and publishing data.* If you find a source on Pinterest, Facebook, etc, search online to find the original site where the image was published.

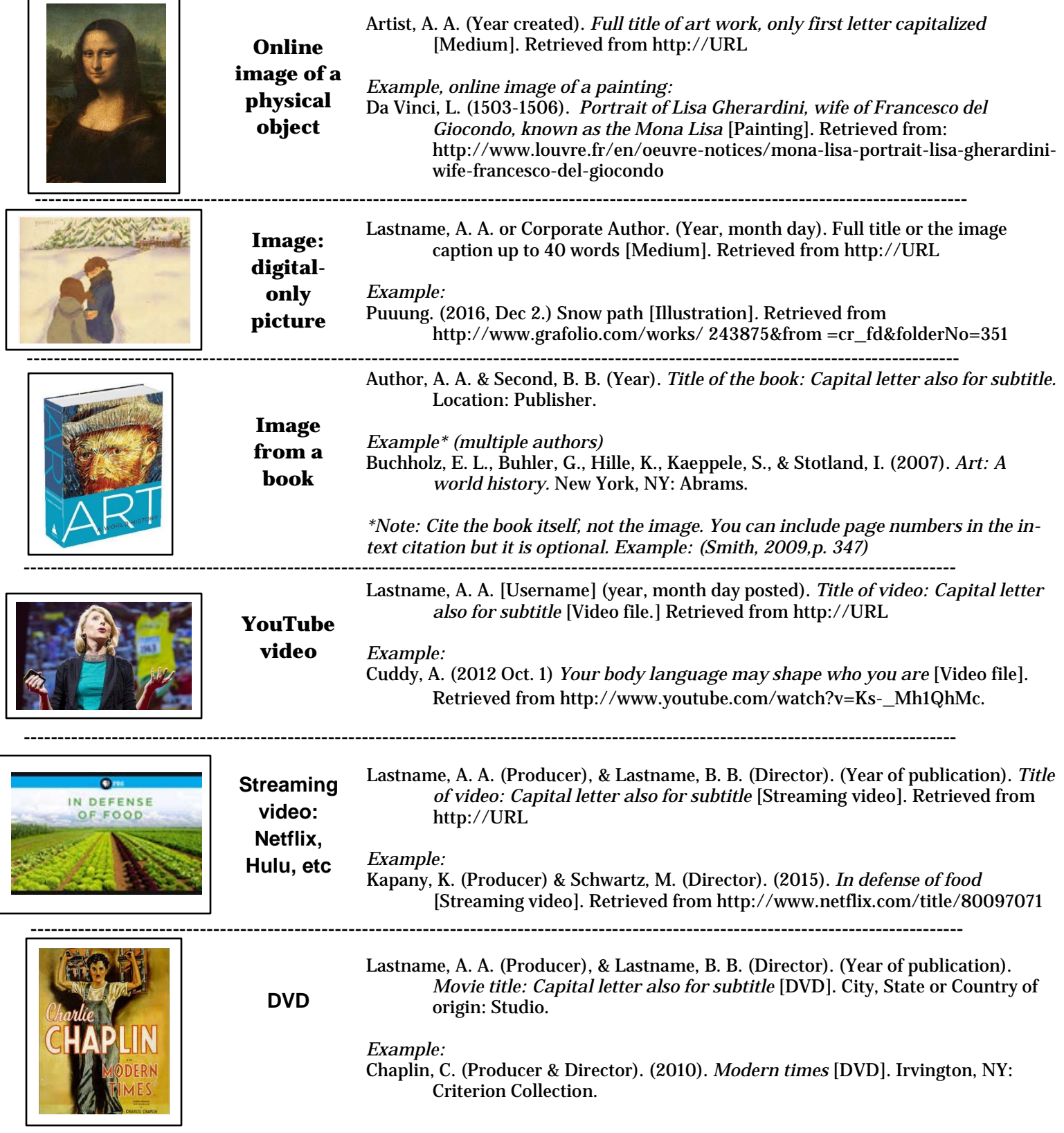

## **Tables and figures have specific rules in APA**

When you have data to show in your paper, consult chapter 5 of the *Publication Manual of the APA*, 6<sup>th</sup> edition. There are very specific rules about formatting your data, especially in tables. Many standard forms are in the manual to make formatting your own data simpler. This guide will give you general information, but will not cover all the requirements in detail. Questions? Check with your professor or a writing center tutor for assistance.

## **Tables (rows/columns of data, numbers)**

Refer to tables in the text like this: as shown in Table 8… or (see Table 8.) Include a table number and brief, descriptive title at the top. Headings (over a single column of data) and spanners (over several columns) should be clearly labeled and centered. Use the standard table forms in the APA Manual whenever possible. Include notes at the end to convey additional information if needed; italicize *Note* and end with a period.

#### Example:

Table 1

Summary of Studies Included in Meta-Analysis on the Effectiveness of Rocking Out Like No One's Watching (ROLNOW)

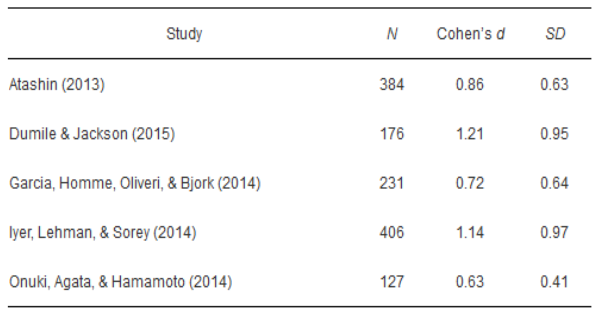

*Note*. From "Navigating Copyright: How to Cite Sources in a Table," by D. Becker, 2016

(http://blog.apastyle.org/apastyle/tables-and-figures/). Copyright 2016 by the American Psychological Association.

If the table is being added to a document that will be published, written copyright permission *must be secured* from the original publisher.

#### The same webpage

[http://blog.apastyle.org/apastyle/tables-and](http://blog.apastyle.org/apastyle/tables-and-figures/)[figures/](http://blog.apastyle.org/apastyle/tables-and-figures/) has templates for various source types, such as books and articles.

Please see APA6 handout for how to format different sources in your References list at the end of your paper.

# **Figures (any image that is not a table – maps, charts, photos, etc)**

Refer to figures this way: as shown in Figure 4… or (see Figure 4.) When placing in paper, be sure the image is clear; include a legend on charts to explain any symbols. Below the image, italicize and list the figure number. Create a caption to act as title and explanation. Add additional notes if needed, then provide the attribution.

## Example:

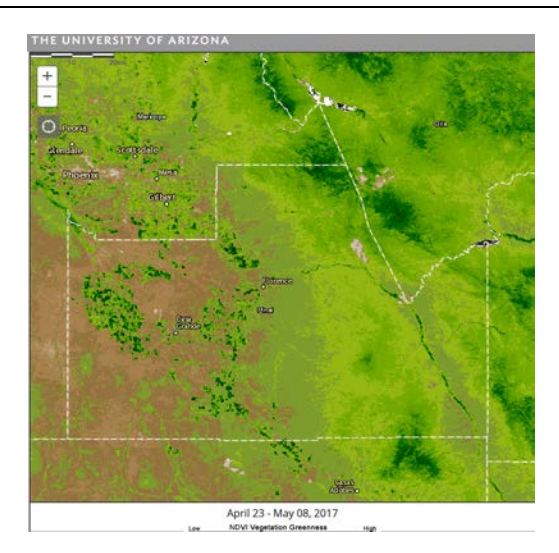

*Figure 1*. Comparative density of vegetation in Pinal County Arizona, April-May 2017. Darker greens indicate areas of greater plant growth. From "NDVI Vegetation Greenness April 23-May 08, 2017," by CLIMAS University of Arizona, 2017 (http://droughtview.arizona.edu). Copyright 2017 by The University of Arizona.

If the table is being added to a document that will be published, written copyright permission *must be secured* from the original publisher.

Please see APA6 handout for how to format different sources in your References list at the end of your paper.

For more information on citations, check the OWL at Purdue University: APA Tables: https://owl.english.purdue.edu/owl/resource/560/19/ APA Figures: https://owl.english.purdue.edu/owl/resource/560/20/ APA Reference List: https://owl.english.purdue.edu/owl/resource/560/05/